# Planning Software Demonstrations

CSC 2542 / Algorithms for Sequential Decision Making

### Agenda

- PDDL
	- (Very) basic PDDL w/ a toy-problem
- Planning systems
	- What's available / How to pick?
	- Demonstrations / How to use?
- Domains
	- Where to find domains
- Other tools / tips

# Toy Problem

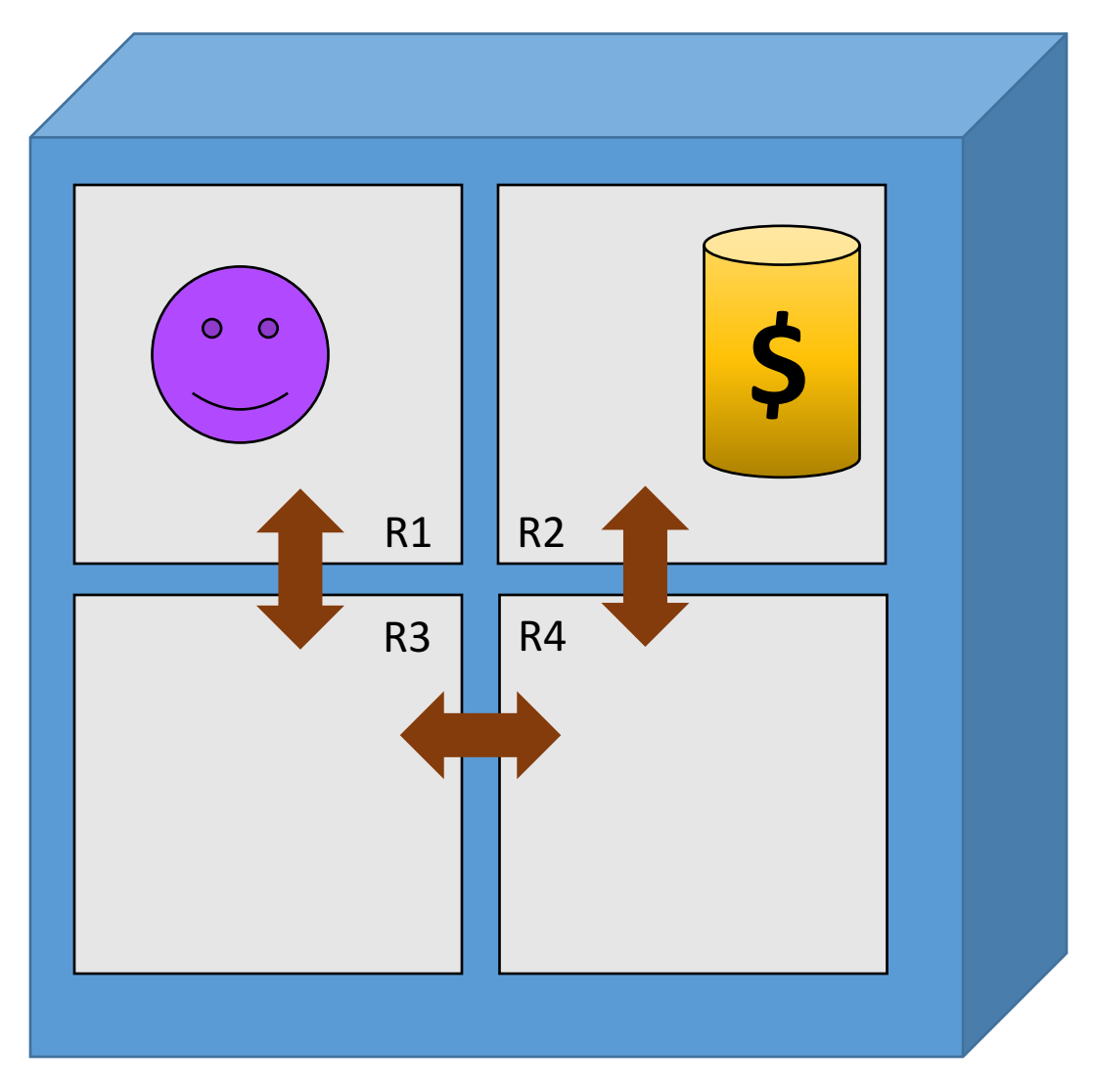

Rules:

- The person can only move between rooms that are adjacent (have door)
- The person can pick up gold only if in the same room
- Goal: Collect gold and get back to R1

# Toy Problem - PDDL

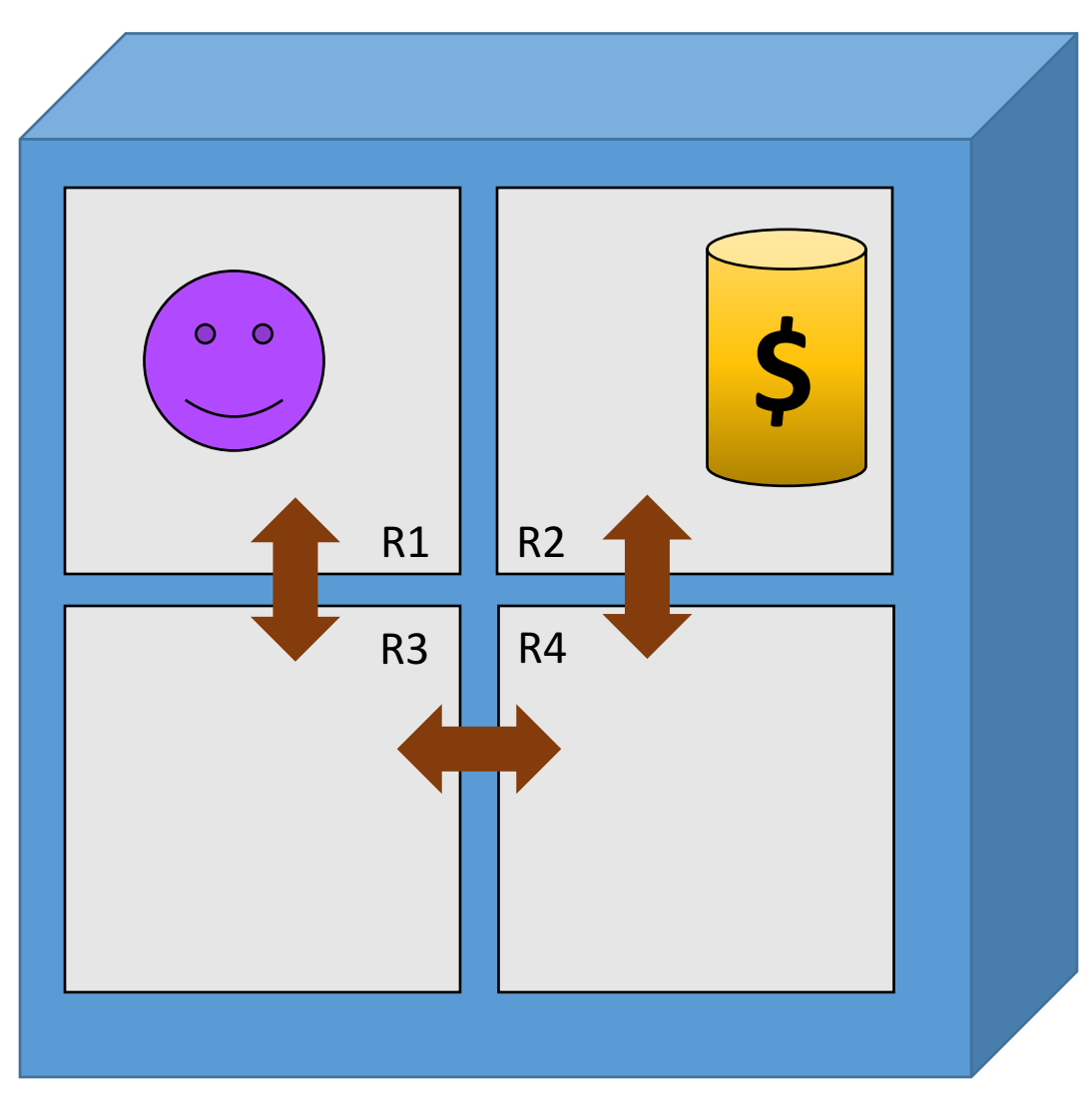

- Objects (Things we care about in our world):
	- Rooms: R1, R2, R3, R4
	- Person P1, Gold G1
- Predicate (Boolean properties of the objects):
	- at(what, where): object what in where
	- adj(room1, room2): room1 is adjacent to room2
	- have(who, what): object who has object what
- Initial state:
	- $at(p1,r1)$ ,  $at(g1,r2)$
	- $adj(R1,R3)$ ,  $adj(R3,R1)$ ,  $adj(R3,R4)$
- Goal State:
	- have $(R1, G1)$
	- at(P1,R1)
- Actions (Ways of changing the world):
	- move (who, from, to), e.g. move( $p1, r1, r3$ )
	- pick(who, what, where) e.g. pick(P1,G1,R1)

#### Other Instances

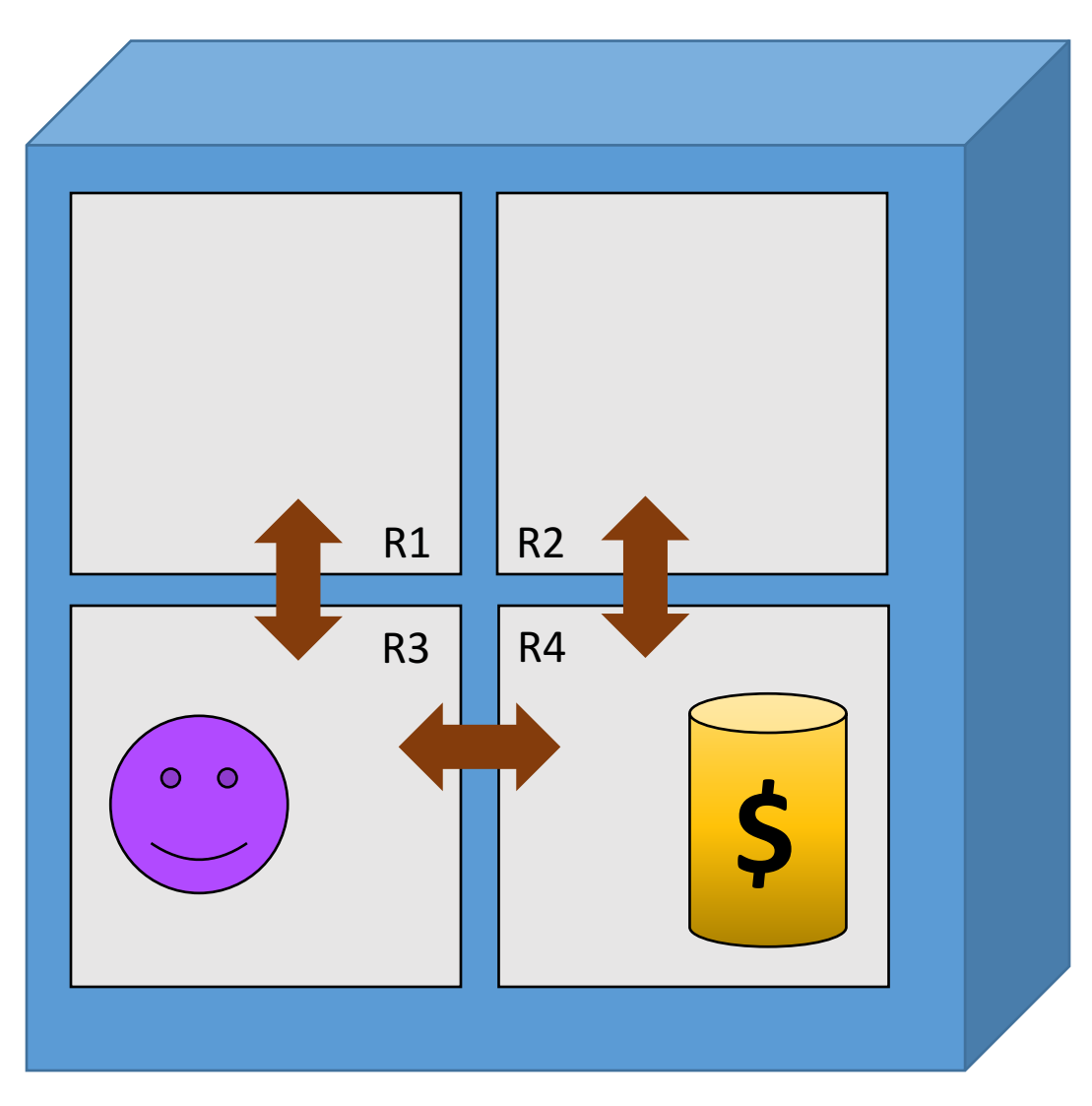

#### Other Instances

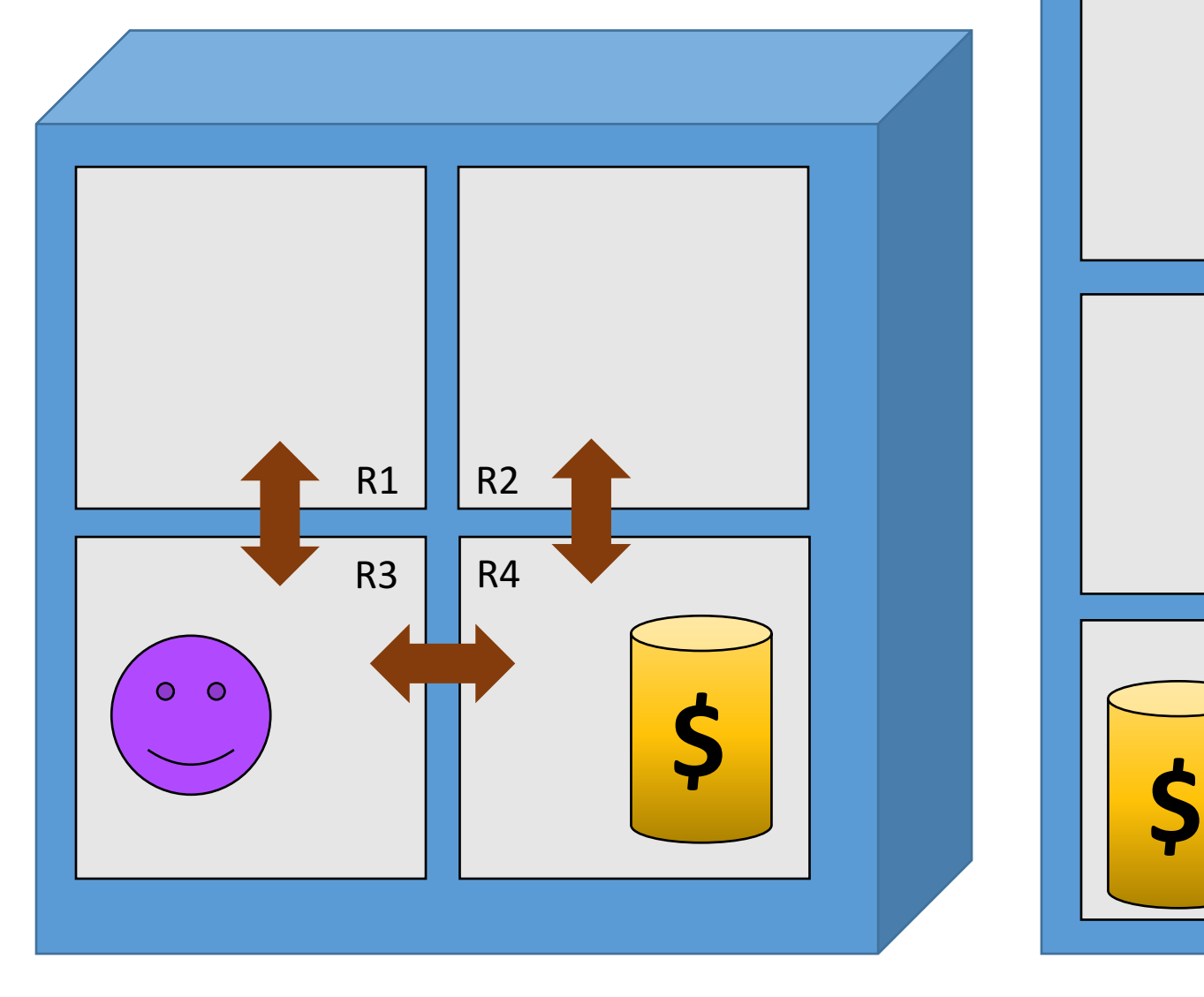

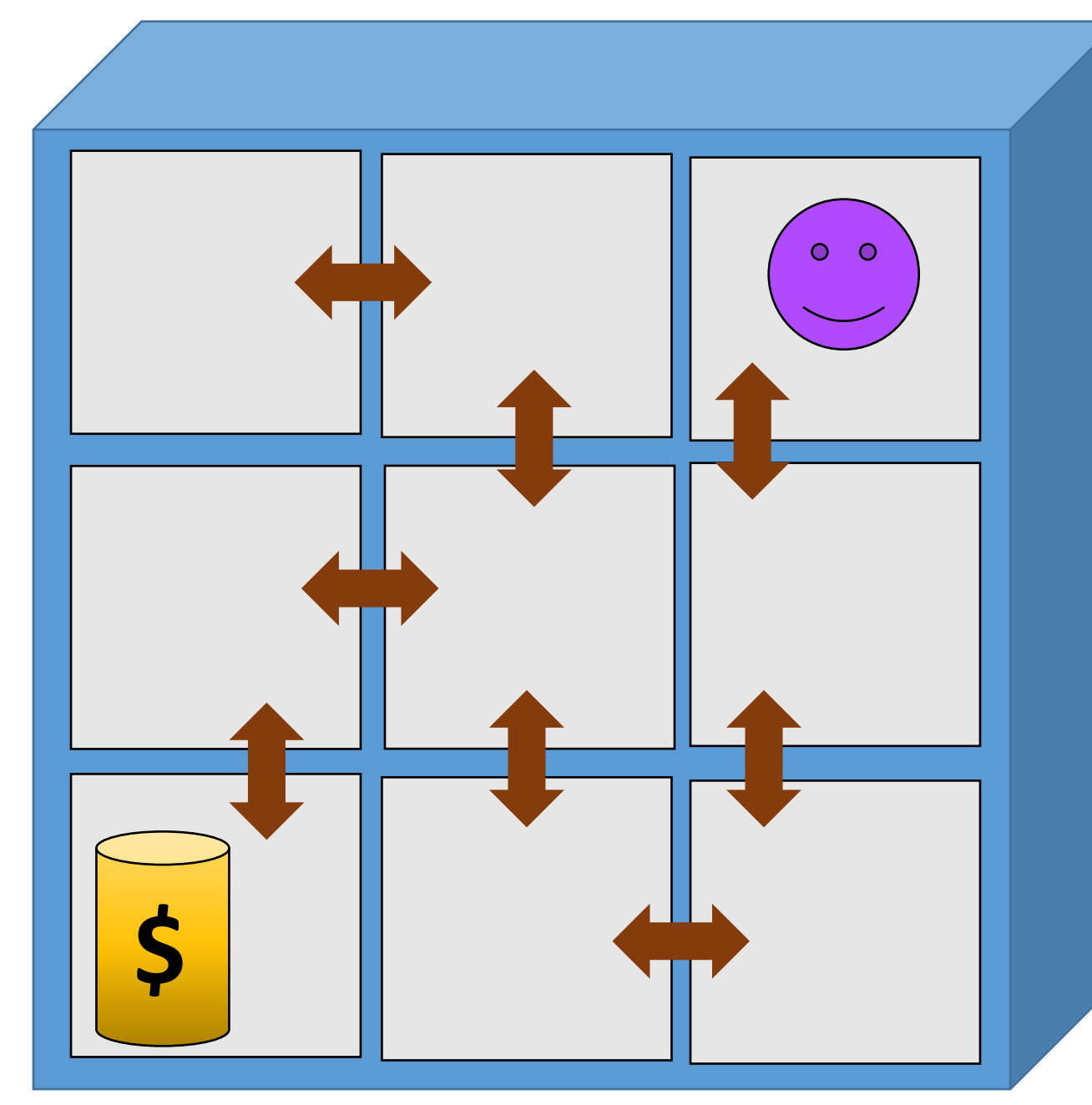

#### Other Instances

#### **What changed?**

 $O$   $O$ 

- Same actions (move, pick-up)
- Same information we want to keep (where is person, where is gold)
	- (same predicates)
- Different objects (more rooms)
- $\frac{1}{2}$ • Different initial state (and possibly different goal)
- => Decouple the instance to <Domain, Problem>
	- Domain Reusable
	- **Reusable**<br>Current instance informat • Problem - Current instance information

# Modeling in PDDL

- Two components: Domain and Problem(s)
- Domain
	- Predicates
	- Actions
- Problem
	- Objects
	- Initial state
	- Goal state

#### Domain and Problem

```
; Domain.pddl
(define (domain DOMAIN_NAME)
  (:requirements [:strips] [:equality] [:typing] [:adl])
  (:predicates (PREDICATE_1_NAME ?A1 ?A2 ... ?AN)
               (PREDICATE_2_NAME ?A1 ?A2 ... ?AN)
               ...)
  (:action ACTION_1_NAME
    [:parameters (?P1 ?P2 ... ?PN)]
    [:precondition PRECOND_FORMULA]
    [:effect EFFECT_FORMULA]
 )
  (:action ACTION_2_NAME ...)
 ...
                                                          ) ; problem.pddl
                                                          (define (problem PROBLEM_NAME)
                                                            (:domain DOMAIN_NAME)
                                                            (:objects OBJ1 OBJ2 ... OBJ_N)
                                                            (:init ATOM1 ATOM2 ... ATOM_N)
                                                            (:goal CONDITION_FORMULA)
                                                          )
```
#### Modeling Toy Problem in PDDL

```
(define (domain find-gold) 
 (:requirements :strips) 
 (:predicates (at ?what ?room) 
                (adj ?room-1 ?room-2)
                (have ?who ?what) )
 (:action walk
    :parameters (?who ?from ?to)
    :precondition (and (at ?who ?from)
                        (adj ?from ?to))
    :effect (and (not (at ?who ?from))
                 (at ?who ?to)) )
 (:action pick-gold
    :parameters (?who ?what ?where)
    :precondition (and (at ?who ?where)
                        (at ?what ?where))
    :effect (and (have ?who ?what)
            (not (at ?what ?where))) )
                                                    )
                                                  )
```
**)**

```
(define (problem find-gold-problem1)
 (:domain find-gold)
 (:objects r1 r2 r3 r4 g1 p1)
 (:init (adj r1 r3) (adj r3 r1)
         (adj r3 r4) (adj r4 r3)
         (adj r4 r2) (adj r2 r4)
         (at g1 r2) (at p1 r1)
 (:goal (and (have p1 g1)
              (at p1 r1)))
```
# Using a planner to solve the problem

- http://planning.domains/
	- Online service providing "Solver on the Cloud"
		- No need to compile, install, and run a local planner
		- Problems can be posted to solver as JSON over HTTP
			- Easy from Python / JS
	- Online PDDL editor
		- Can type PDDL on website and run planner
	- [Demonstration]

#### Modeling Toy Problem in  $PDDL - 1$ <sup>st</sup> Attempt

**(define (domain find-gold) (:requirements :strips)** 

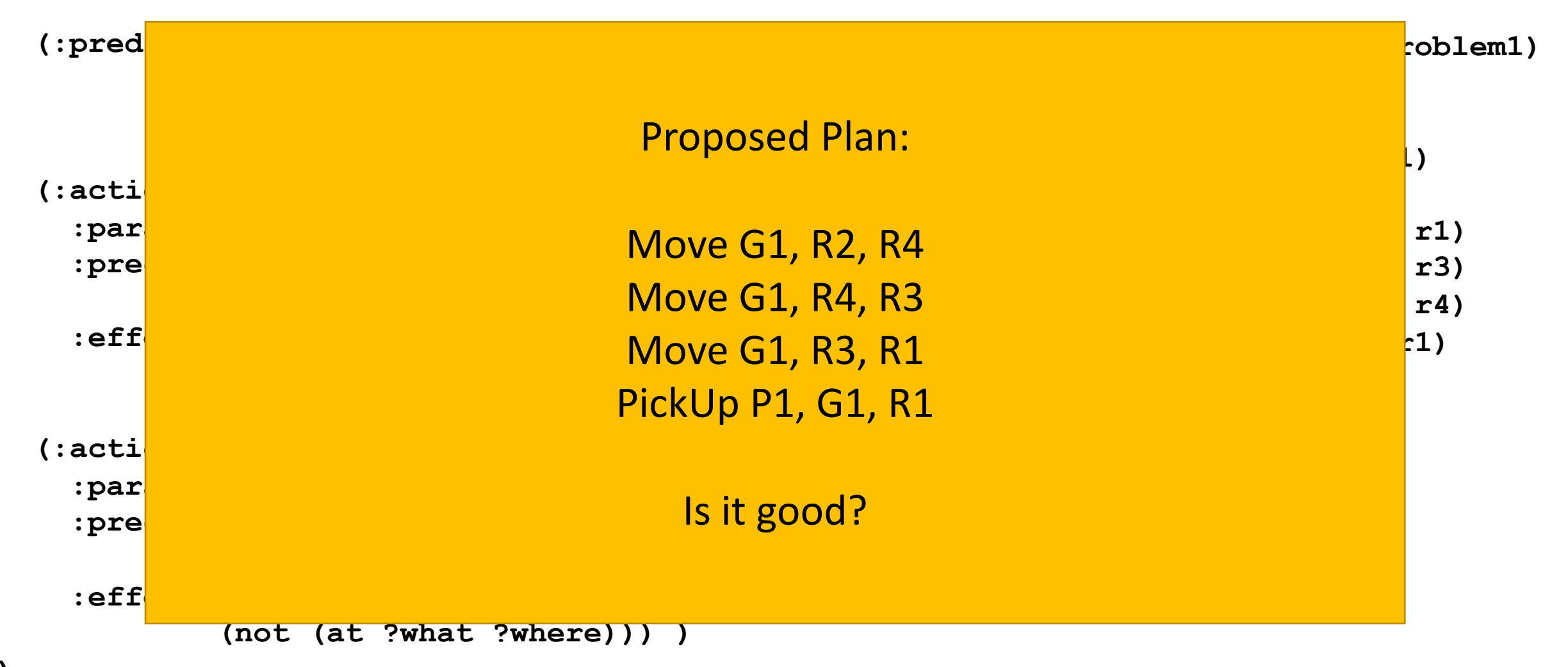

```
(define (domain find-gold) 
  (:requirements :strips) 
  (:predicates (at ?what ?room) 
                 (adj ?room-1 ?room-2)
                 (have ?who ?what)
                 (is-room ?who)
                 (is-person ?who)
                 (is-gold ?what))
```
Revise PDDL - Gold can't walk

• Add "is\_x" predicates to verify the object we apply actions on

• Run planner again

```
(:action move
   :parameters (?who ?from ?to)
   :precondition (and (is-person ?who)
                       (is-room ?from)
                       (is-room ?to)
                       (at ?who ?from)
                       (adj ?from ?to))
   :effect (and (not (at ?who ?from))
                (at ?who ?to)) )
 (:action pick-gold
   :parameters (?who ?what ?where)
```

```
:precondition (and (is-person ?who)
                   (is-gold ?what)
                   (is-room ?where)
                   (at ?who ?where)
                    (at ?what ?where))
:effect (and (have ?who ?what)
        (not (at ?what ?where))) )
```
**)**

```
(define (domain find-gold) 
  (:requirements :strips)
```
**(:predicates (at ?what ?room) (adj ?room-1 ?room-2) (have ?who ?what) (is-room ?who) (is-person ?who) (is-gold ?what))**

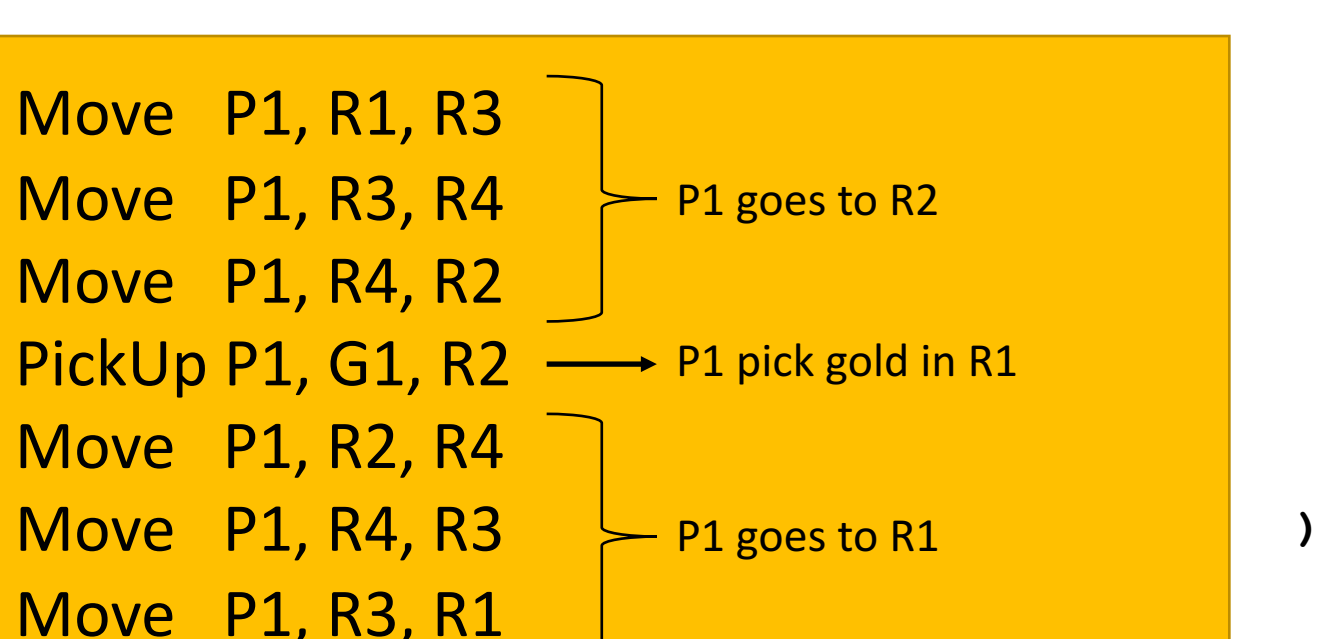

```
(:action move
   :parameters (?who ?from ?to)
   :precondition (and (is-person ?who)
                       (is-room ?from)
                       (is-room ?to)
                       (at ?who ?from)
                       (adj ?from ?to))
   :effect (and (not (at ?who ?from))
                (at ?who ?to)) )
```

```
(:action pick-gold
  :parameters (?who ?what ?where)
  :precondition (and (is-person ?who)
                     (is-gold ?what)
                     (is-room ?where)
                     (at ?who ?where)
                     (at ?what ?where))
 :effect (and (have ?who ?what)
          (not (at ?what ?where))) )
```
#### Planners

- Fast Forward
	- https://fai.cs.uni-saarland.de/hoffmann/ff.html
- Fast Downward
	- http://www.fast-downward.org

- Planner on the cloud
	- http://planning.domains/
- Madagascar (SAT-based planner)
	- https://users.ics.aalto.fi/rintanen/satplan.html

# Finding the right planner

- IPC International Planning Competition
	- https://helios.hud.ac.uk/scommv/IPC-14/
- Different Tracks
	- Deterministic Track
	- Learning Track
	- Uncertainty / Probabilistic
	- Unsolvability
- Different Goals:
	- Solution Quality
	- Time to Solution
	- $\cdot$  CPU %
	- …

# Domains (and Problems)

- IPC International Planning Competition
	- http://icaps-conference.org/index.php/main/competitions
	- https://helios.hud.ac.uk/scommv/IPC-14/
- http://planning.domains
	- https://bitbucket.org/planning-researchers/classical-domains
- Fast Downward benchmarks repository
	- https://bitbucket.org/aibasel/downward-benchmarks/src
- Fast Forward domains
	- https://fai.cs.uni-saarland.de/hoffmann/ff-domains.html

### Plan Validation using VAL

- VAL The Automatic Validation Tool For PDDL, including PDDL3 and PDDL+
- Validate a plan(s) with the domain and problem files
- $\bullet$  If plan is invalid offer a Plan Repair Advice
- Can produce latex with validation details, graphs, gantt charts, etc.
- Usage:
	- validate [options] domain.pddl problem.pddl plan1.pddl plan2.pddl
- https://github.com/KCL-Planning/VAL
- http://www.inf.kcl.ac.uk/staff/planningtmp/software/val.html

### Software demonstration

- Running IPC planner w/ IPC domain
- Validating plan
- IPC domains on planning.domains

# PDDL Tools

- IDEs syntax highlights, etc
	- MyPDDL for Sublime Text
		- http://pold87.github.io/myPDDL/
	- PDDL mode for Emacs
		- https://www.emacswiki.org/emacs/pddl-mode.el
- Planning systems development
	- Pyperplan (https://bitbucket.org/malte/pyperplan) Python
	- PDDL4J (https://github.com/pellierd/pddl4j) Java
	- LAPKT (http://lapkt.org) C++/Python

#### Other Good General Resources

- Automated Planning Course (Jonas Kvarnström, Linköping University)
	- https://www.ida.liu.se/~TDDD48/index.en.shtml
- A Beginner's Introduction to Heuristic Search Planning (Malte Helmert and Gabriele Röger, AAAI-15)
	- http://ai.cs.unibas.ch/misc/tutorial\_aaai2015/
- Patrik Haslum's Planning Resources
	- http://users.cecs.anu.edu.au/~patrik/#resources